# Wymagania edukacyjne niezbędne do otrzymania bieżących, śródrocznych i rocznych ocen z informatyki w klasie 8

#### Spis treści

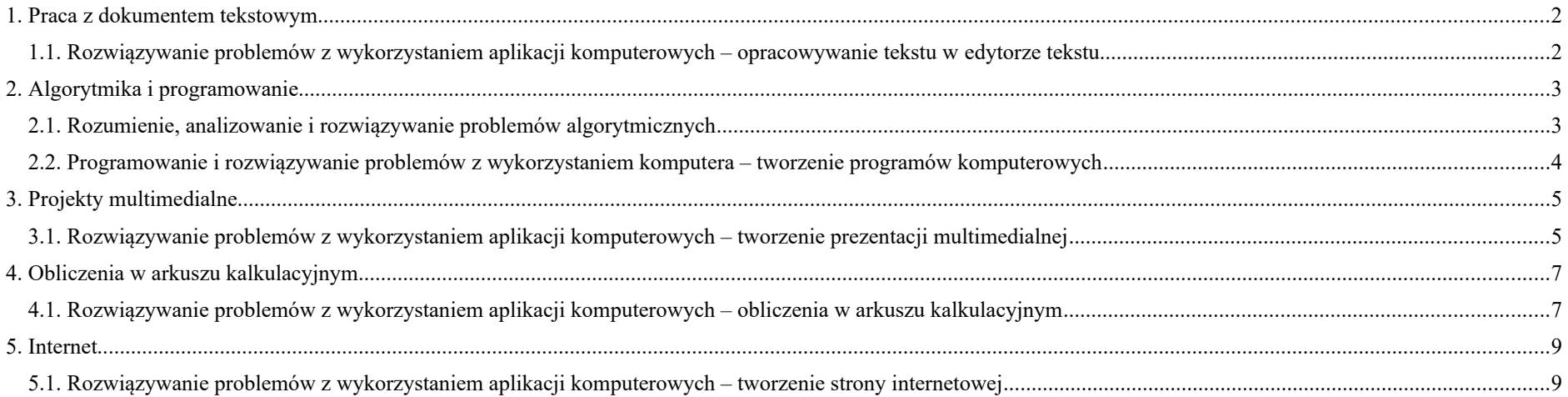

# <span id="page-1-1"></span>1. Praca z dokumentem tekstowym

<span id="page-1-0"></span>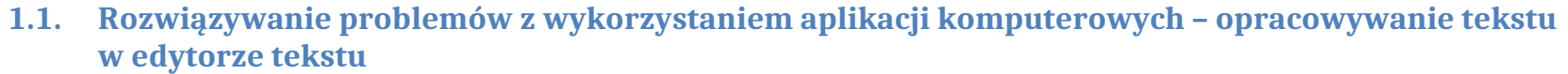

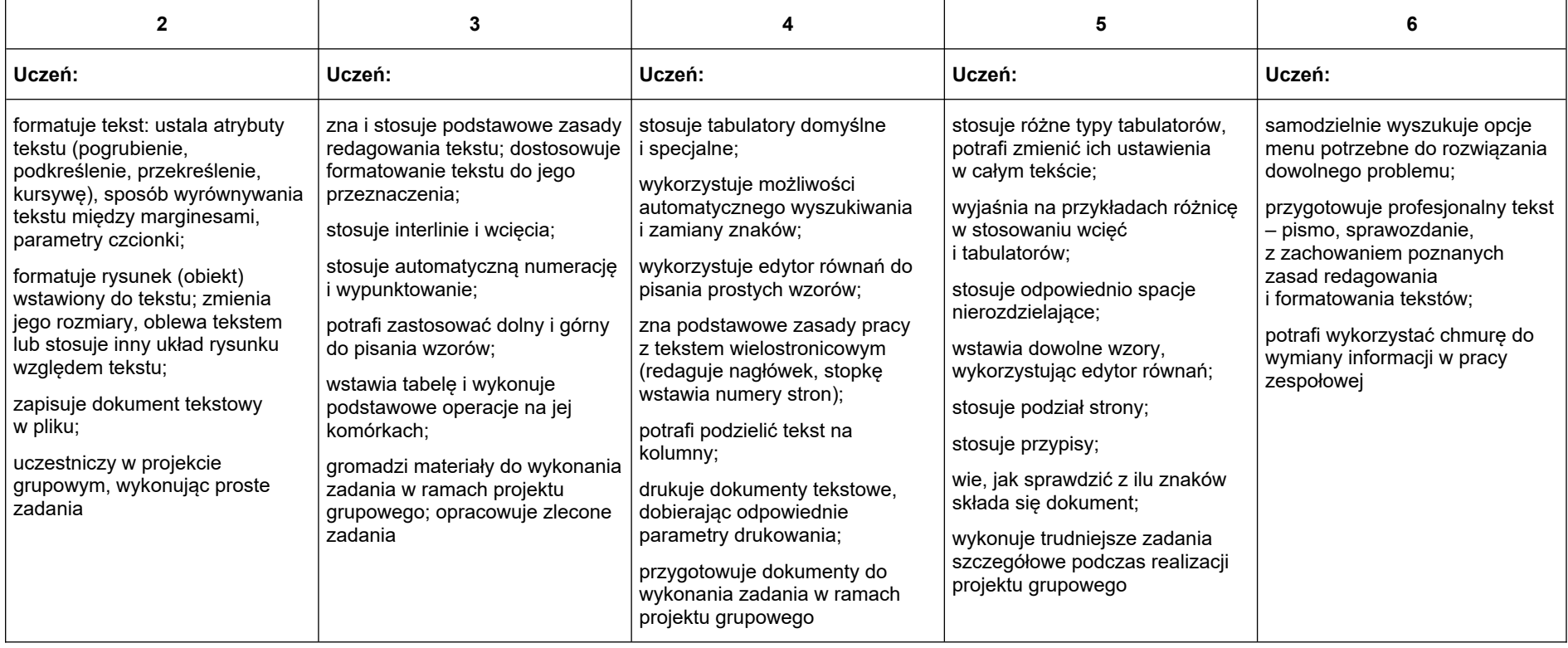

<span id="page-2-1"></span>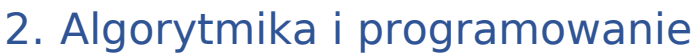

<span id="page-2-0"></span>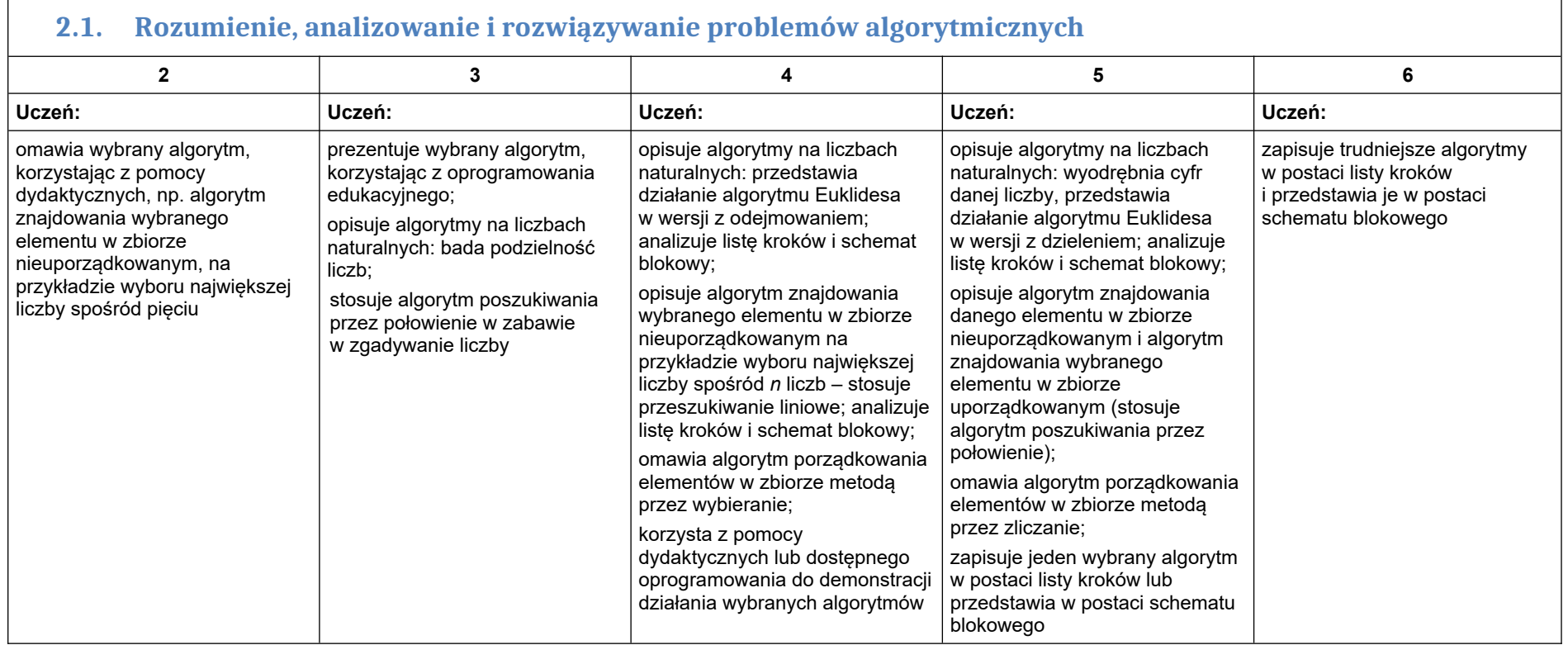

#### <span id="page-3-0"></span>**2.2. Programowanie i rozwiązywanie problemów z wykorzystaniem komputera – tworzenie programów komputerowych**

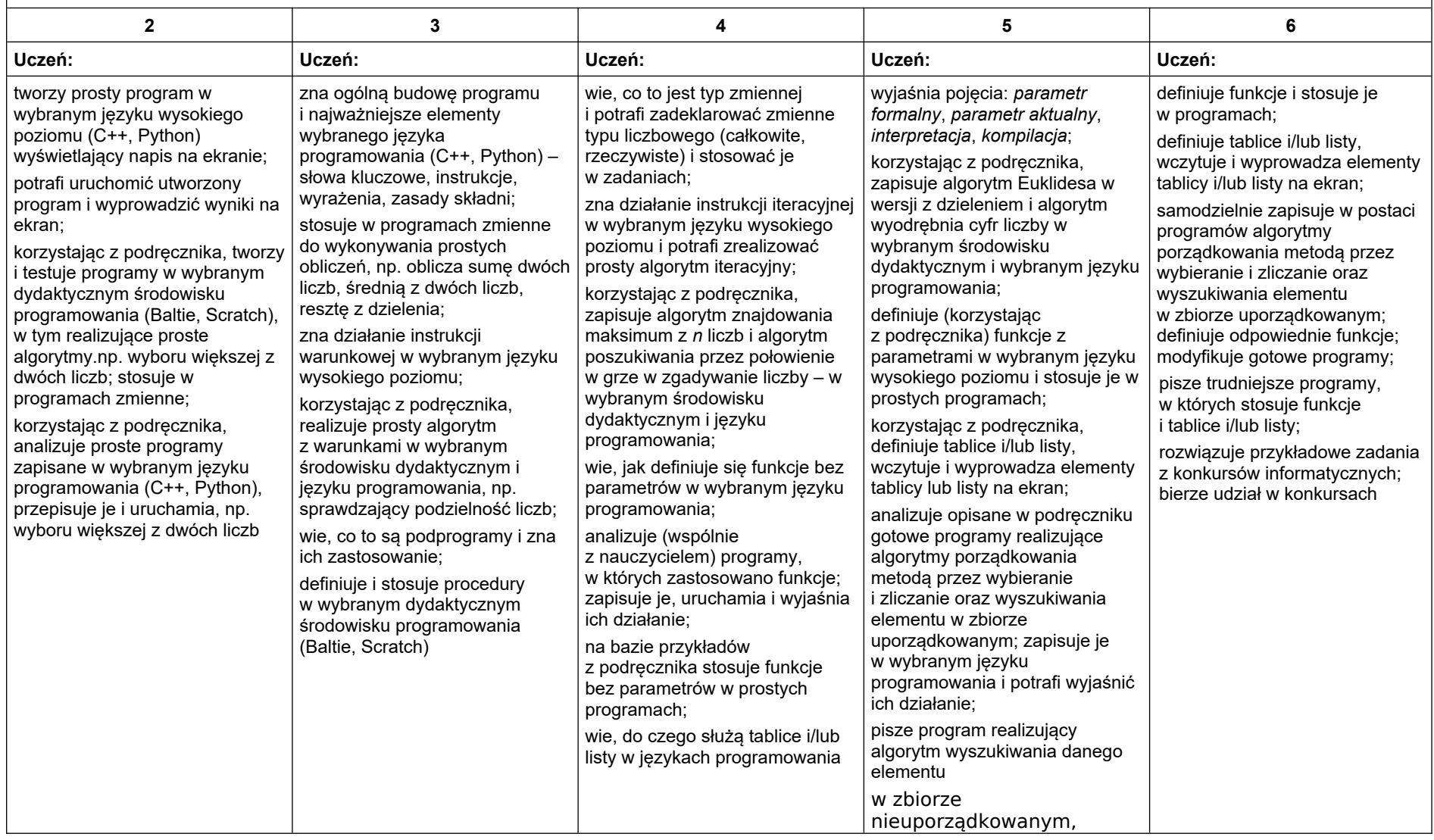

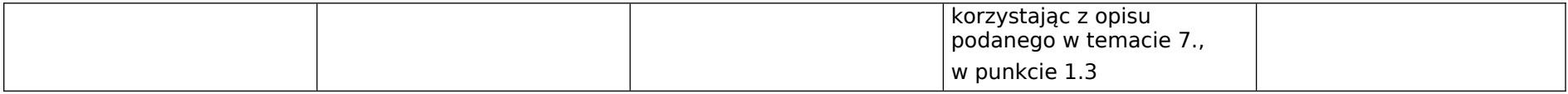

# <span id="page-4-1"></span>3. Projekty multimedialne

<span id="page-4-0"></span>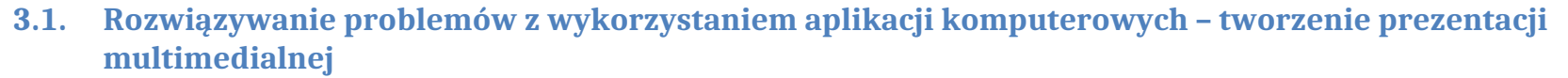

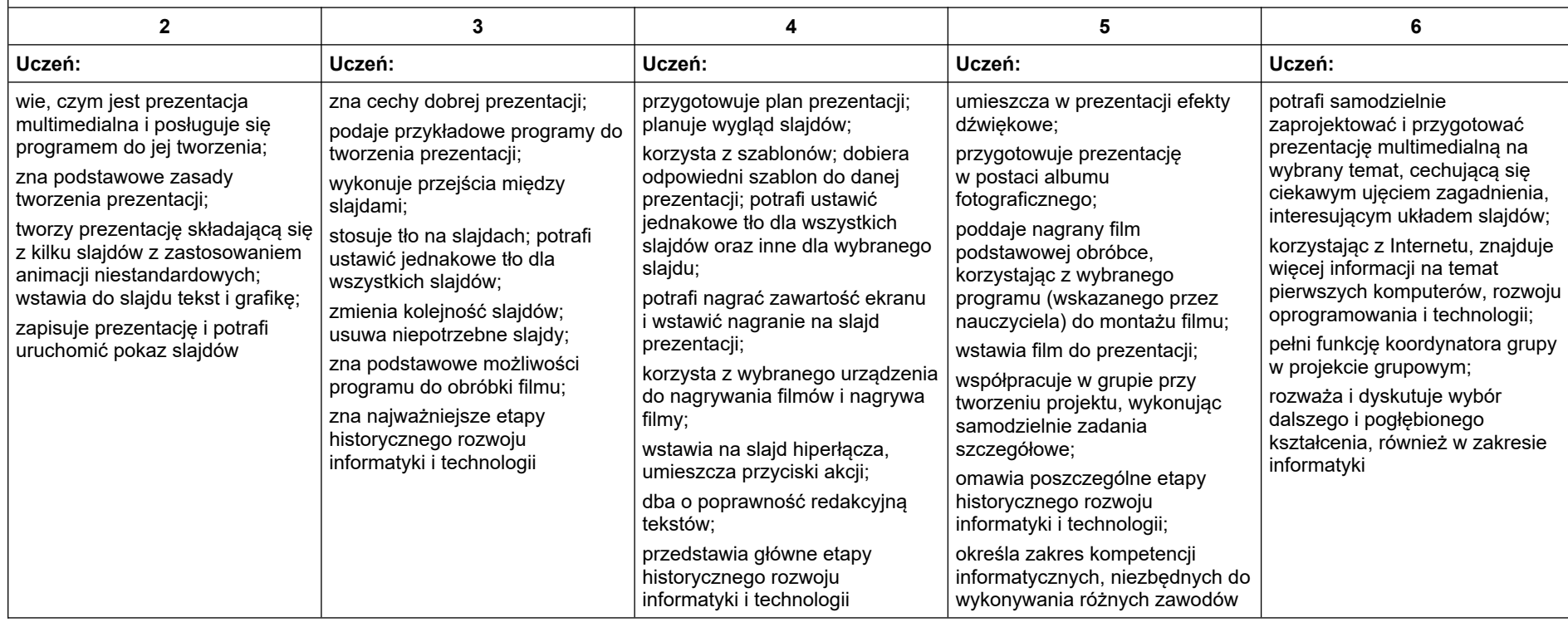

### <span id="page-6-1"></span>4. Obliczenia w arkuszu kalkulacyjnym

<span id="page-6-0"></span>**4.1. Rozwiązywanie problemów z wykorzystaniem aplikacji komputerowych – obliczenia w arkuszu kalkulacyjnym**

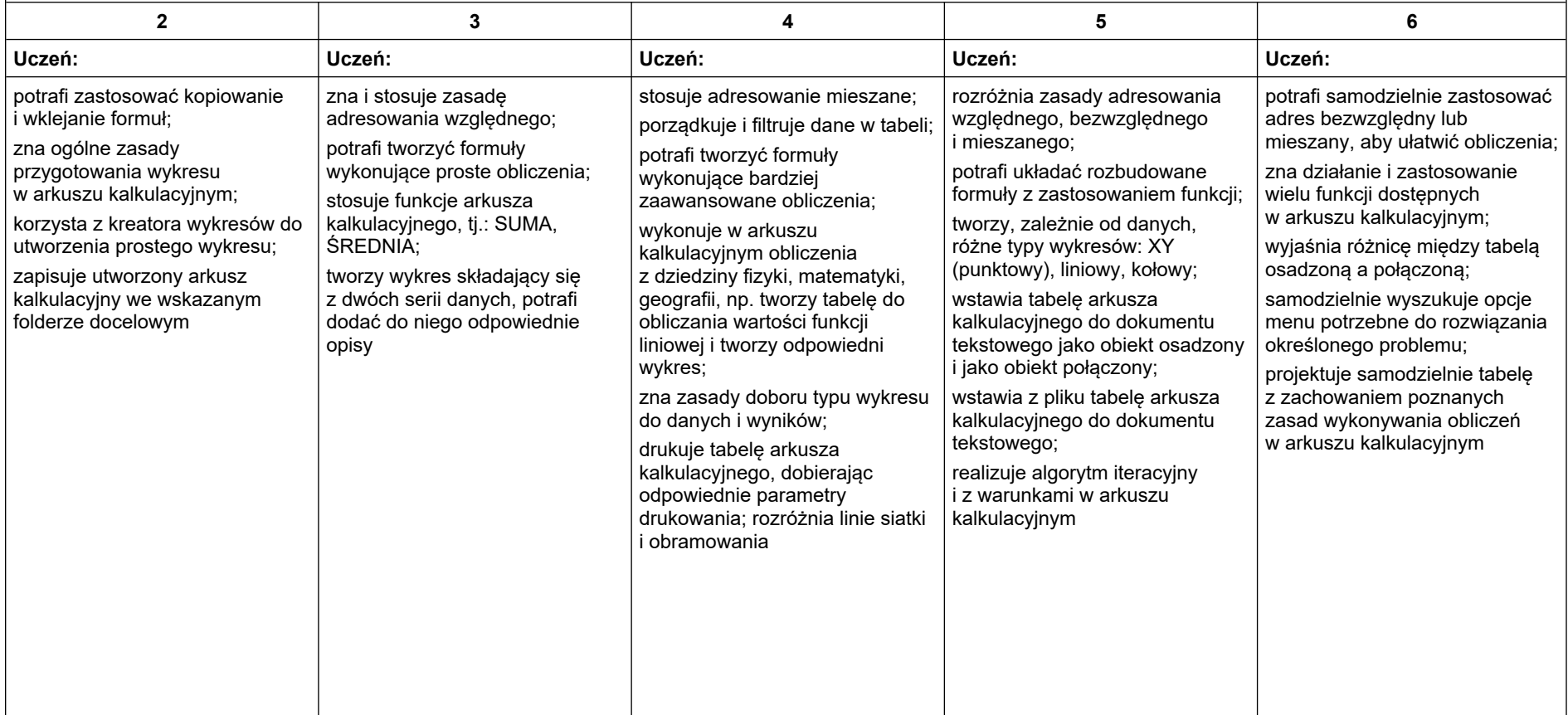

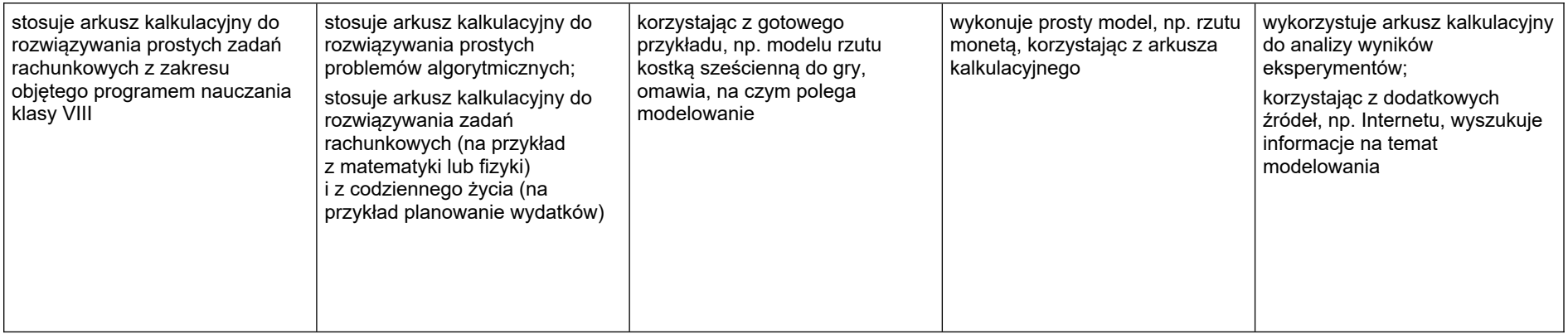

### <span id="page-8-1"></span>5. Internet

<span id="page-8-0"></span>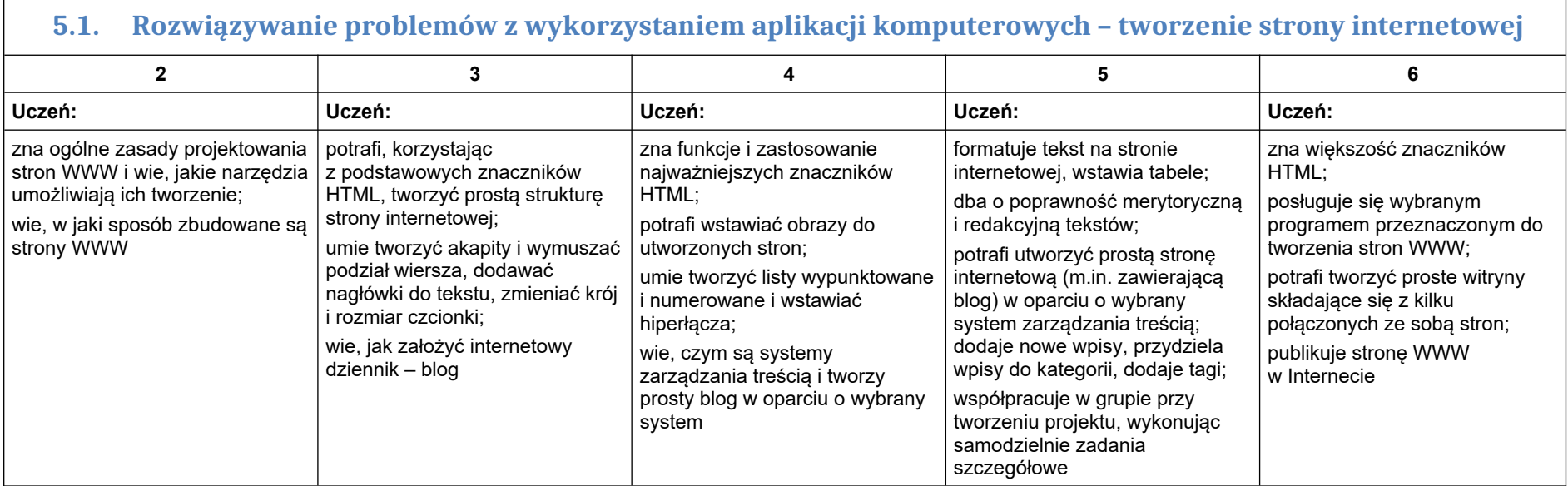